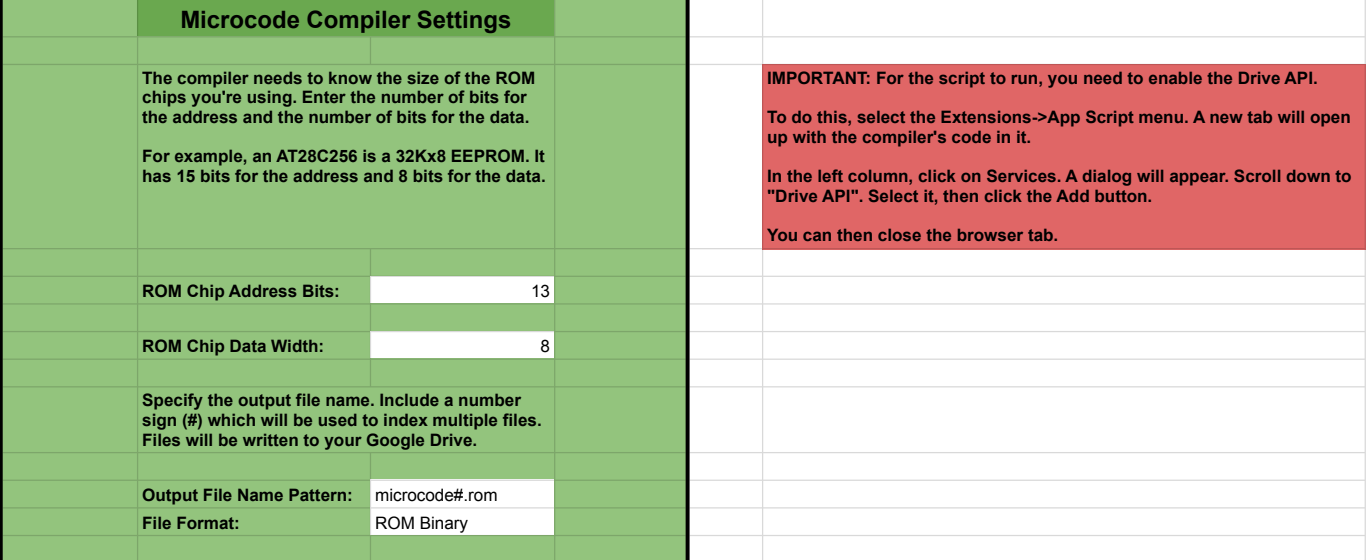

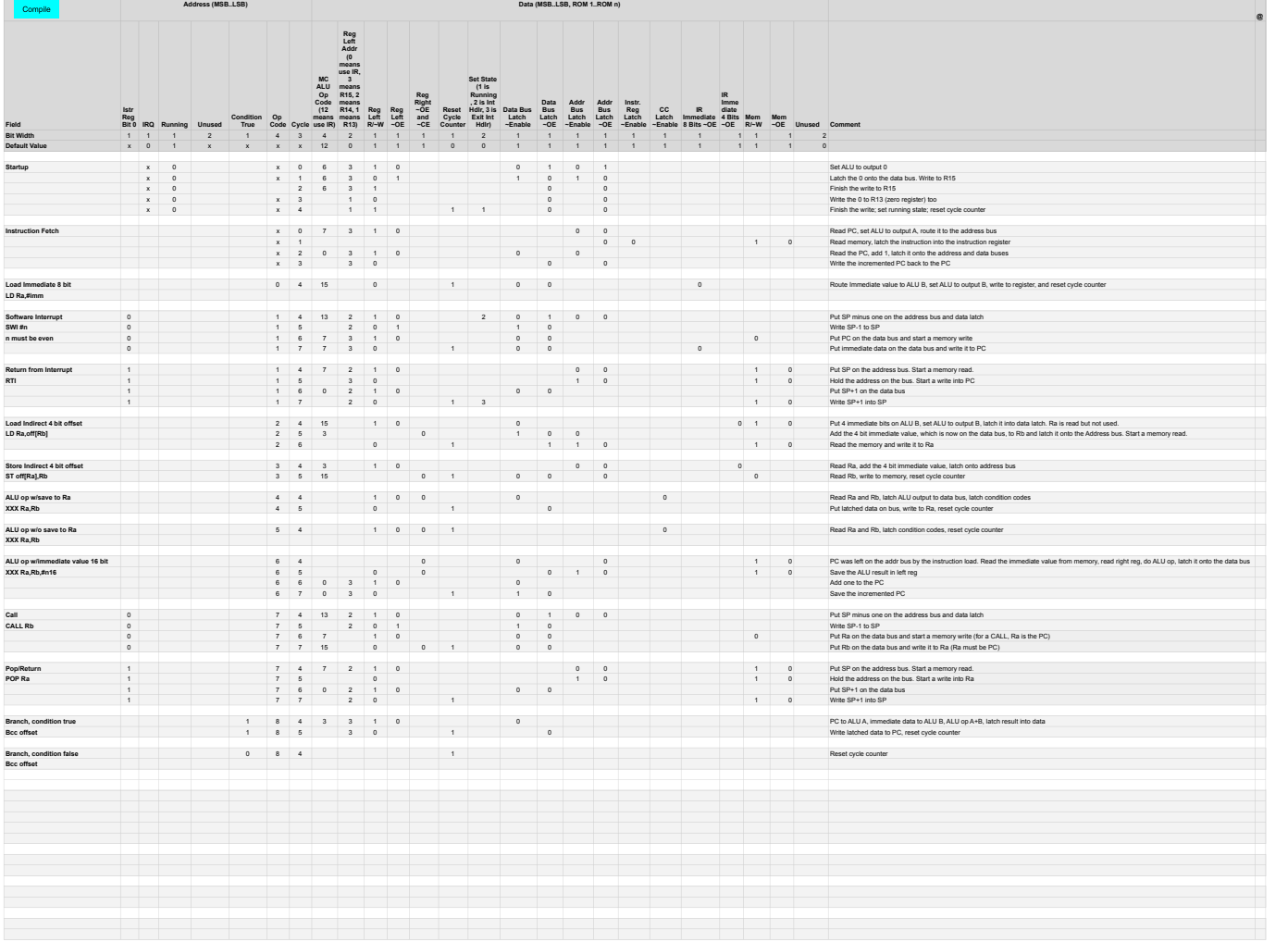

Compilation complete. ROM required: 8Kx8; 3 chips.